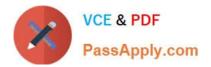

# 1Z0-1084-22<sup>Q&As</sup>

Oracle Cloud Infrastructure 2022 Developer Professional

# Pass Oracle 1Z0-1084-22 Exam with 100% Guarantee

Free Download Real Questions & Answers **PDF** and **VCE** file from:

https://www.passapply.com/1z0-1084-22.html

100% Passing Guarantee 100% Money Back Assurance

Following Questions and Answers are all new published by Oracle Official Exam Center

Instant Download After Purchase

100% Money Back Guarantee

- 😳 365 Days Free Update
- 800,000+ Satisfied Customers

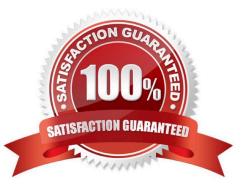

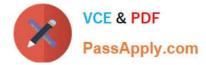

### **QUESTION 1**

Which two statements are true for service choreography?

- A. Service choreographer is responsible for invoking other services.
- B. Services involved in choreography communicate through messages/messaging systems.
- C. Service choreography relies on a central coordinator.
- D. Service choreography should not use events for communication.
- E. Decision logic in service choreography is distributed.

#### Correct Answer: BE

Service Choreography Service choreography is a global description of the participating services, which is defined by exchange of messages, rules of interaction and agreements between two or more endpoints. Choreography employs a decentralized approach for service composition. the decision logic is distributed, with no centralized point.

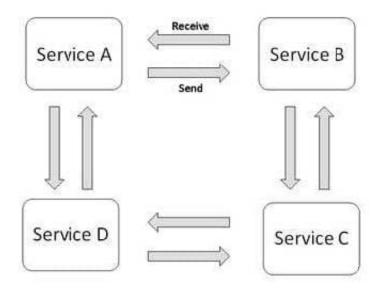

Choreography, in contrast, does not rely on a central coordinator. and all participants in the choreography need to be aware of the business process, operations to execute, messages to exchange, and the timing of message exchanges.

#### **QUESTION 2**

Which is NOT a valid option to execute a function deployed on Oracle Functions?

- A. Send a signed HTTP requests to the function\\'s invoke endpoint
- B. Invoke from Oracle Cloud Infrastructure CLI
- C. Invoke from Docker CLI

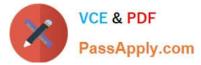

- D. Trigger by an event in Oracle Cloud Infrastructure Events service
- E. Invoke from Fn Project CLI

Correct Answer: C

You can invoke a function that you\\'ve deployed to Oracle Functions in different ways:

Using the Fn Project CLI.

Using the Oracle Cloud Infrastructure CLI.

Using the Oracle Cloud Infrastructure SDKs.

Making a signed HTTP request to the function\\'s invoke endpoint. Every function has an invoke endpoint.

Each of the above invokes the function via requests to the API. Any request to the API must be authenticated by including a signature and the OCID of the compartment to which the function belongs in the request header. Such a request is

referred to as a \\'signed\\' request. The signature includes Oracle Cloud Infrastructure credentials in an encrypted form.

# **QUESTION 3**

Which one of the following is NOT a valid backend-type supported by Oracle Cloud Infrastructure (OCI) API Gateway?

- A. STOCK\_RESPONSE\_BACKEND
- B. ORACLE\_FUNCTIONS\_BACKEND
- C. ORACLE\_STREAMS\_BACKEND
- D. HTTP\_BACKEND

Correct Answer: C

In the API Gateway service, a back end is the means by which a gateway routes requests to the back- end services that implement APIs. If you add a private endpoint back end to an API gateway, you give the API gateway access to the VCN associated with that private endpoint. You can also grant an API gateway access to other Oracle Cloud Infrastructure services as back ends. For example, you could grant an API gateway access to Oracle Functions, so you can create and deploy an API that is backed by a serverless function. API Gateway service to create an API gateway, you can create an API deployment to access HTTP and HTTPS URLs. https://docs.cloud.oracle.com/en-us/iaas/Content/APIGateway/Tasks/apigatewayusinghttpbackend.htm API Gateway service to create an API gateway, you can create an API deployment that invokes serverless functions defined in Oracle Functions. https://docs.cloud.oracle.com/en-us/iaas/Content/APIGateway/Tasks/apigateway/Tasks/apigatewayaddingstockresponses.htm

# **QUESTION 4**

You have created a repository in Oracle Cloud Infrastructure Registry in the us-ashburn-1 (iad) region in your tenancy with a namespace called "heyci. Which three are valid tags for an image named "myapp"?

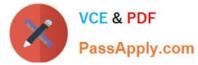

- A. iad.ocir.io/heyoci/myproject/myapp:0.0.1
- B. us-ashburn-l.ocirJo/heyoci/myapp:0.0.2-beta
- C. us-ashburn-l.ocir.io/heyoci/myproject/myapp:0.0.2-beta
- D. us-ashburn-l.ocir.io/myproject/heyoci/myapp:latest
- E. iad.ocir.io/myproject/heyoci/myapprlatest
- F. iad.ocir.io/heyoci/myapp:0.0.2-beta
- G. iad.ocir.io/heyoci/myapp:latest
- Correct Answer: AFG

Give a tag to the image that you///re going to push to Oracle Cloud Infrastructure Registry by entering:

docker tag

where:

uniquely identifies the image, either using the image\\'s id (for example, 8e0506e14874), or the image\\'s name and tag separated by a colon (for example, acme- web-app:latest).

is in the format .ocir.io///: where:

is the key for the Oracle Cloud Infrastructure Registry region you\\'re using. For example, iad. See Availability by Region. ocir.io is the Oracle Cloud Infrastructure Registry name. is the auto-generated

Object Storage namespace string of the tenancy that owns the repository to which you want to push the image (as shown on the Tenancy Information page). For example, the namespace of the acme-dev tenancy might be ansh81vru1zp.

Note that for some older tenancies, the namespace string might be the same as the tenancy name in all lower-case letters (for example, acme-dev). Note also that your user must have access to the tenancy.

(if specified) is the name of a repository to which you want to push the image (for example, project01). Note that specifying a repository is optional (see About Repositories). is the name you want to give the

image in Oracle Cloud Infrastructure Registry (for example, acme-web-app).

is an image tag you want to give the image in Oracle Cloud Infrastructure Registry (for example, version2.0.test).

For example, for convenience you might want to group together multiple versions of the acme-web- app image in the acme-dev tenancy in the Ashburn region into a repository called project01. You do this by including the name of the

repository in the image name when you push the image, in the format .ocir.io///:. For example, iad.ocir.io/ansh81vru1zp/project01/acme-web-app:4.6.3. Subsequently,

when you use the docker push command, the presence of the repository in the image\\'s name ensures the image is pushed to the intended repository. If you push an image and include the name of a repository that doesn\\'t already exist, a new

private repository is created automatically. For example, if you enter a command like docker push iad.ocir.io/ansh81vru1zp/project02/acme-web- app:7.5.2 and the project02 repository doesn\\'t exist, a private repository called project02 is

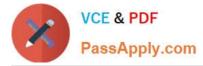

created automatically. If you push an image and don/\'t include a repository name, the image/\'s name is used as the name of the repository. For example, if you enter a command like docker push iad.ocir.io/ansh81vru1zp/acme-web-app:7.5.2

that doesn\\'t contain a repository name, the image\\'s name (acme-web-app) is used as the name of a private repository. https:// docs.cloud.oracle.com/en-us/iaas/Content/Registry/Concepts/registrywhatisarepository.htm

## **QUESTION 5**

Your organization uses a federated identity provider to login to your Oracle Cloud Infrastructure (OCI) environment. As a developer, you are writing a script to automate some operation and want to use OCI CLI to do that. Your security team

doesn\\'t allow storing private keys on local machines.

- How can you authenticate with OCI CLI?
- A. Run oci setup keys and provide your credentials
- B. Run oci session refresh --profile
- C. Run oci session authenticate and provide your credentials
- D. Run oci setup oci-cli-rc --file path/to/target/file
- Correct Answer: C

Token-based authentication for the CLI allows customers to authenticate their session interactively, then use the CLI for a single session without an API signing key. This enables customers using an identity provider that is not SCIM-

supported to use a federated user account with the CLI and SDKs.

Starting a Token-based CLI Session

To use token-based authentication for the CLI on a computer with a web browser:

In the CLI, run the following command. This will launch a web browser.

oci session authenticate

In the browser, enter your user credentials. This authentication information is saved to the .config file.

Latest 1Z0-1084-22 Dumps 1Z0-1084-22 Practice Test

1Z0-1084-22 Exam Questions